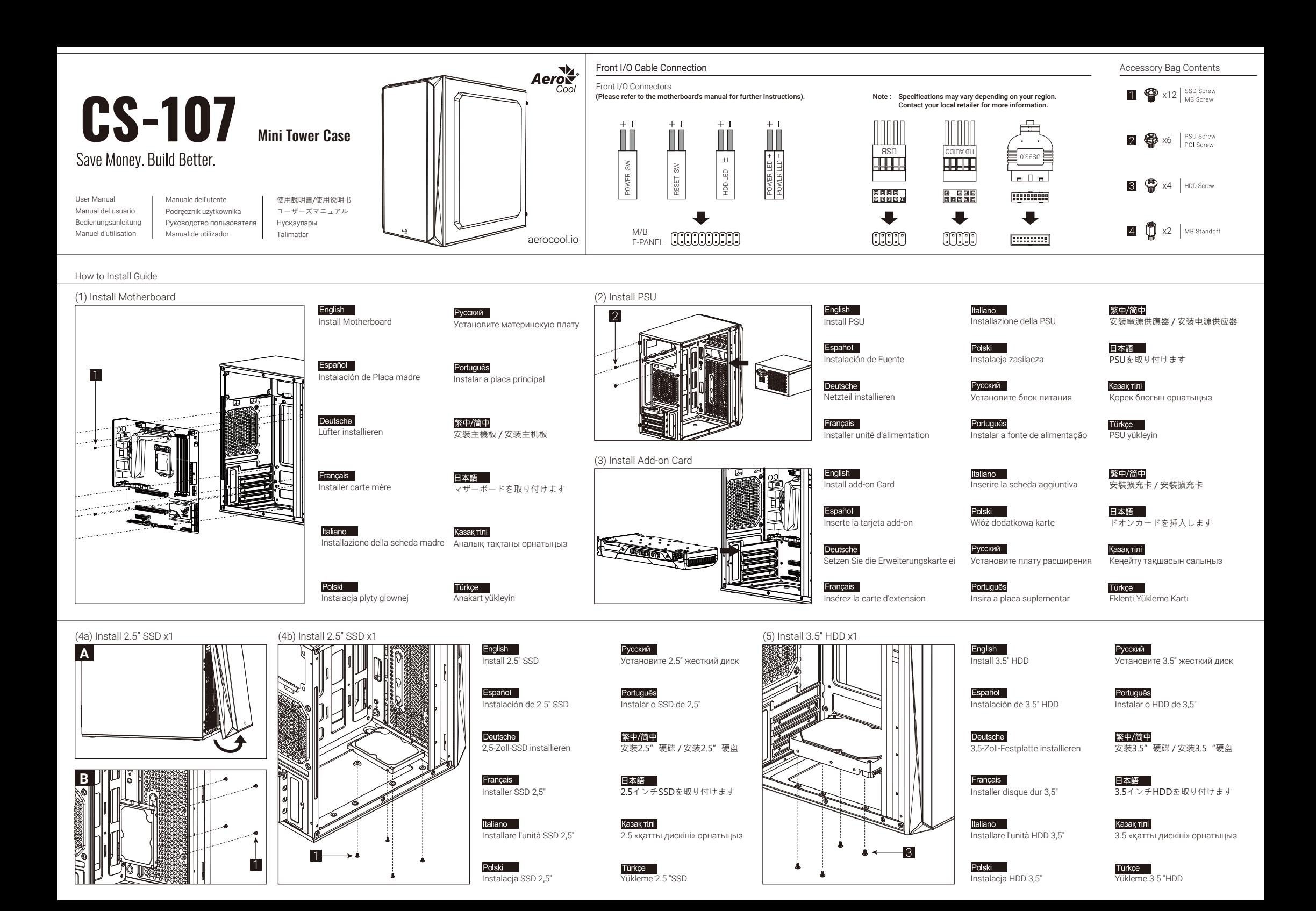

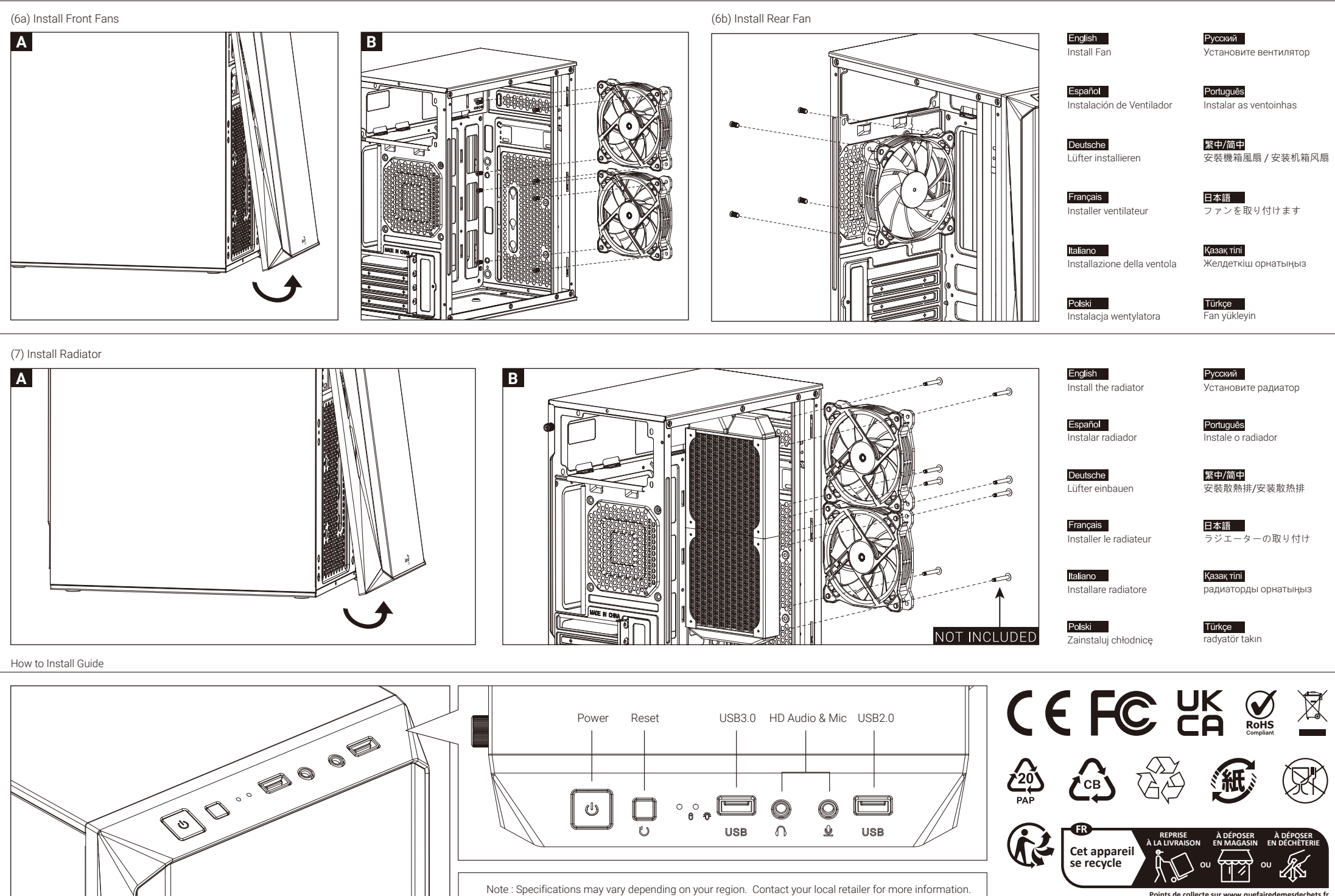

L

**Privilégiez la répara�on ou le don de votre appareil !**